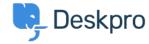

مرکز آموزش > Deskpro Legacy > A user's details were changed and I don't understand why

## A user's details were changed and I don't understand why

Ben Henley - 2024-05-03 - Comment (1) - Deskpro Legacy

## :Question

A user's details were changed. I want to understand how it happened. How can I ?troubleshoot this

## :Answer

Open the user's record in the agent **CRM** app. At the lower left, the CHANGE LOG tab will .show you when the change was made, and by which agent/process

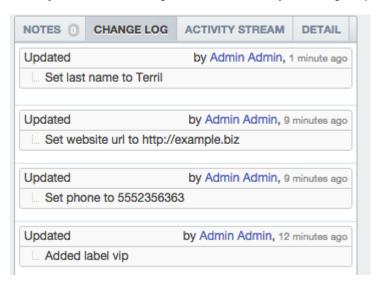